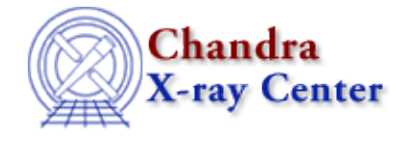

URL: [http://cxc.harvard.edu/ciao3.4/slds9\\_get\\_zoom.html](http://cxc.harvard.edu/ciao3.4/slds9_get_zoom.html) Last modified: December 2006

*AHELP for CIAO 3.4* **ds9\_get\_zoom** Context: <u>ds9</u>

*Jump to:* [Description](#page-0-0) [See Also](#page-0-1)

## **Synopsis**

Retrieve zoom level

## **Syntax**

```
Double_Type ds9_get_zoom()
Double_Type ds9_get_zoom( handle )
```
## <span id="page-0-0"></span>**Description**

Retrieve zoom level of current image frame, as a Double\_Type value.

## <span id="page-0-1"></span>**See Also**

*ds9*

ds9\_center, ds9\_clear, ds9\_get\_array, ds9\_get\_cmap, ds9\_get\_coords, ds9\_get\_crosshair, ds9\_get\_file, ds9\_get\_regions, ds9\_get\_scale, ds9\_launch, ds9\_pan, ds9\_put\_array, ds9 put crosshair, ds9 put file, ds9 put regions, ds9 put wcs, ds9 put wcs keys, ds9 put wcs struct, ds9 quit, ds9 set cmap, ds9 set scale, ds9 set zoom, ds9 view

*modules*

ds9

The Chandra X−Ray Center (CXC) is operated for NASA by the Smithsonian Astrophysical Observatory. 60 Garden Street, Cambridge, MA 02138 USA. Smithsonian Institution, Copyright © 1998−2006. All rights reserved.

URL: [http://cxc.harvard.edu/ciao3.4/slds9\\_get\\_zoom.html](http://cxc.harvard.edu/ciao3.4/slds9_get_zoom.html) Last modified: December 2006